#### Systemy zarządzania treścią

# System uniwersalny

- Konfiguracja:
	- typów dokumentów:
		- SGML/XML: każdy schemat (DTD) definiuje osobny typ,
	- katalogów i ich dopuszczalnej zawartości,
	- metainformacji,
	- typów dowiązań,
	- schematu przepływu prac,
	- uprawnień,
	- ...

# System otwarty

- Możliwość implementacji logiki biznesowej na bazie funkcjonalności systemu:
	- operacje wyzwalane przed lub po standardowych operacjach,
	- przedefiniowanie standardowych operacji,
	- dodawanie nowych funkcjonalności.
- Wymagania:
	- API pozwalające na dostęp do obiektów logiki systemu,
	- rozszerzalny interfejs użytkownika.

#### Wdrożenie systemu zarządzania dokumentami

- Analiza wymagań:
	- konfrontacja wymagań z podstawową funkcjonalnością systemu,
	- wybór systemu zarządzania dokumentami.
- Projektowanie:
	- projekt konfiguracji (w tym: typy dokumentów, DTD),
	- projekt warstwy logiki biznesowej,
	- projekt implementacji logiki biznesowej w oparciu o logikę systemu.
- Implementacja logiki biznesowej.
- Wdrożenie:
	- instalacja, konfiguracja,
	- integracja z innymi systemami (np. systemem składu),
	- konwersja zastanych danych, zasilenie systemu.
- Szkolenia.
- Pielęgnacja, wsparcie.

#### Rodzaje i odmiany systemów zarządzania dokumentami/ treścią

- *• Web Content Management Systems* zarządzanie zawartością witryny internetowej.
- *• Enterprise Content Management Systems* zarządzanie dokumentami biznesowymi organizacji.
- System obiegu dokumentów kancelaryjnych.
- System publikacyjny.
- Portal korporacyjny.
- System do pracy grupowej.
- Elektroniczne archiwum.

#### Dwa podejścia do zarządzania dokumentami

- Podejście treścio-centryczne zarządzanie treścią:
	- wszystkie zasoby dostępne dla (uprawnionych) użytkowników,
	- użytkownik decyduje, z których zasobów w danej chwili korzysta,
	- typowy sposób dostępu:
		- przeglądanie katalogów,
		- wyszukiwanie.
- Podejście procesowe obieg dokumentów:
	- ściśle zdefiniowane role i kompetencje,
	- użytkownik wykonuje zadania wskazane przez system,
	- system zarządza przekazywaniem dokumentu (zadania) kolejnym osobom,
	- typowy sposób dostępu: lista zadań do wykonania.

#### Dwa podejścia do zarządzania dokumentami

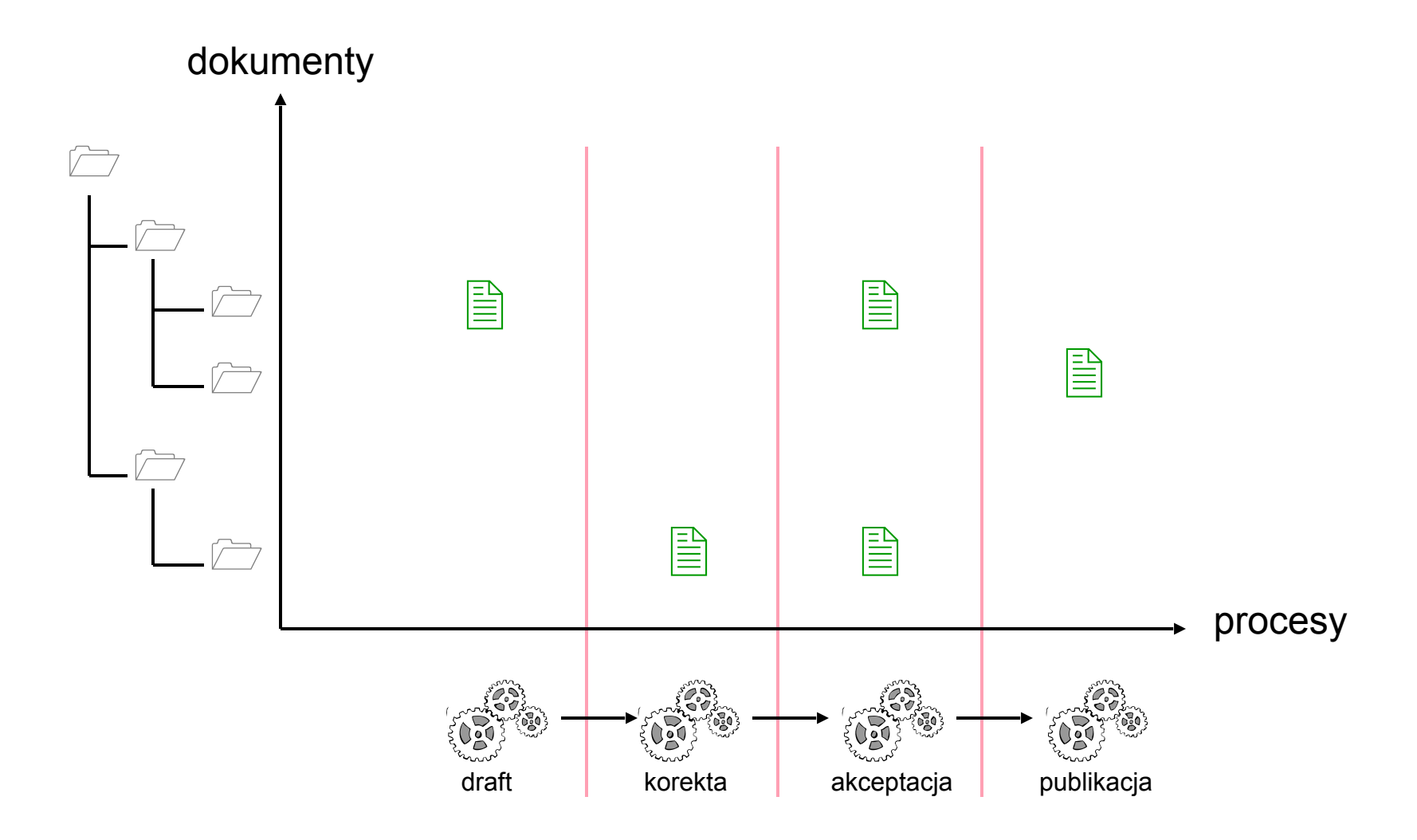

## Zarządzanie treścią w wydawnictwie

- Treść podstawowy produkt biznesowy wydawnictwa.
- Typowe problemy:
	- planowanie zawartości publikacji i zarządzanie przygotowywaniem treści,
	- wielokrotne wykorzystanie zasobów treści:
		- w różnych publikacjach,
		- w różnych mediach;
	- personalizacja dostarczanej treści.
- Ciekawe przypadki:
	- wydawnictwo encyklopedyczne, słownikowe,
	- wydawca zbiorów aktów prawnych,
	- wydawca czasopism.

## Dowiązania

- Rodzaje dowiązań:
	- między (całymi) dokumentami,
	- między zawartościami dokumentów,
	- jedno- lub dwukierunkowe,
	- o dwóch lub więcej końcach.
- Funkcje dowiązań:
	- dołączanie grafiki,
	- dołączanie subdokumentów,
	- zarządzanie wersjami (wariantami),
	- linki semantyczne, przenoszące znaczenie specyficzne dla projektu:
		- typ linku,
		- metainformacje na linkach.

## Linki semantyczne

- Powiązanie dokumentów (fragmentów dokumentów) z innymi dokumentami (fragmentami).
- Nadanie znaczenia linkom:
	- wyszukiwanie z użyciem faktów,
	- efektywna nawigacja,
	- automatyczne przetwarzanie.

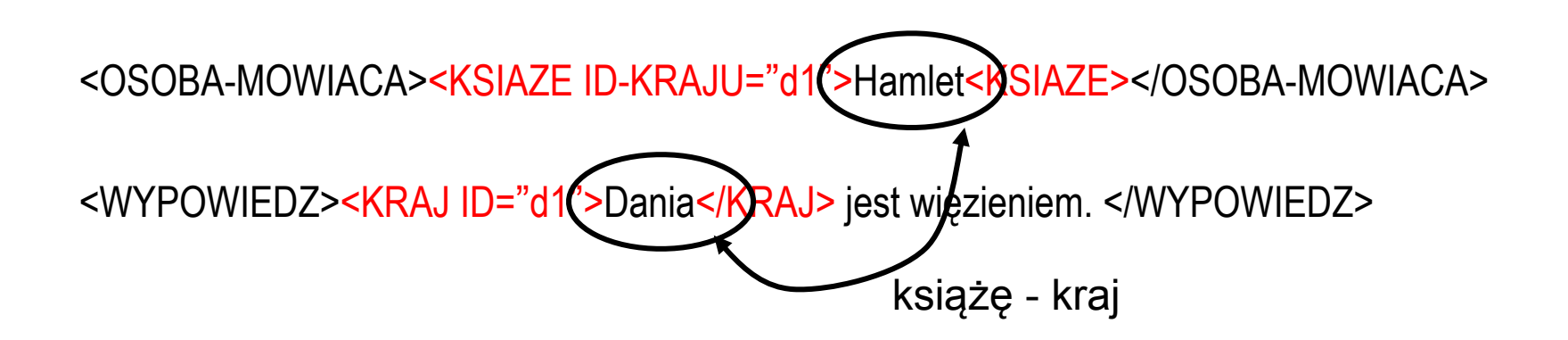

# Linki semantyczne – przykłady

- Encyklopedia:
	- urodzony w,
	- $-$  syn ojciec,
	- tworzył pod wpływem,
	- jest/był prezydentem.
- Prawo:
	- na podstawie aktu,
	- zmiana aktu,
	- uchylenie aktu.
- Dokumentacja techniczna:
	- składa się z,
	- nadklasa podklasa.

#### Subdokumenty

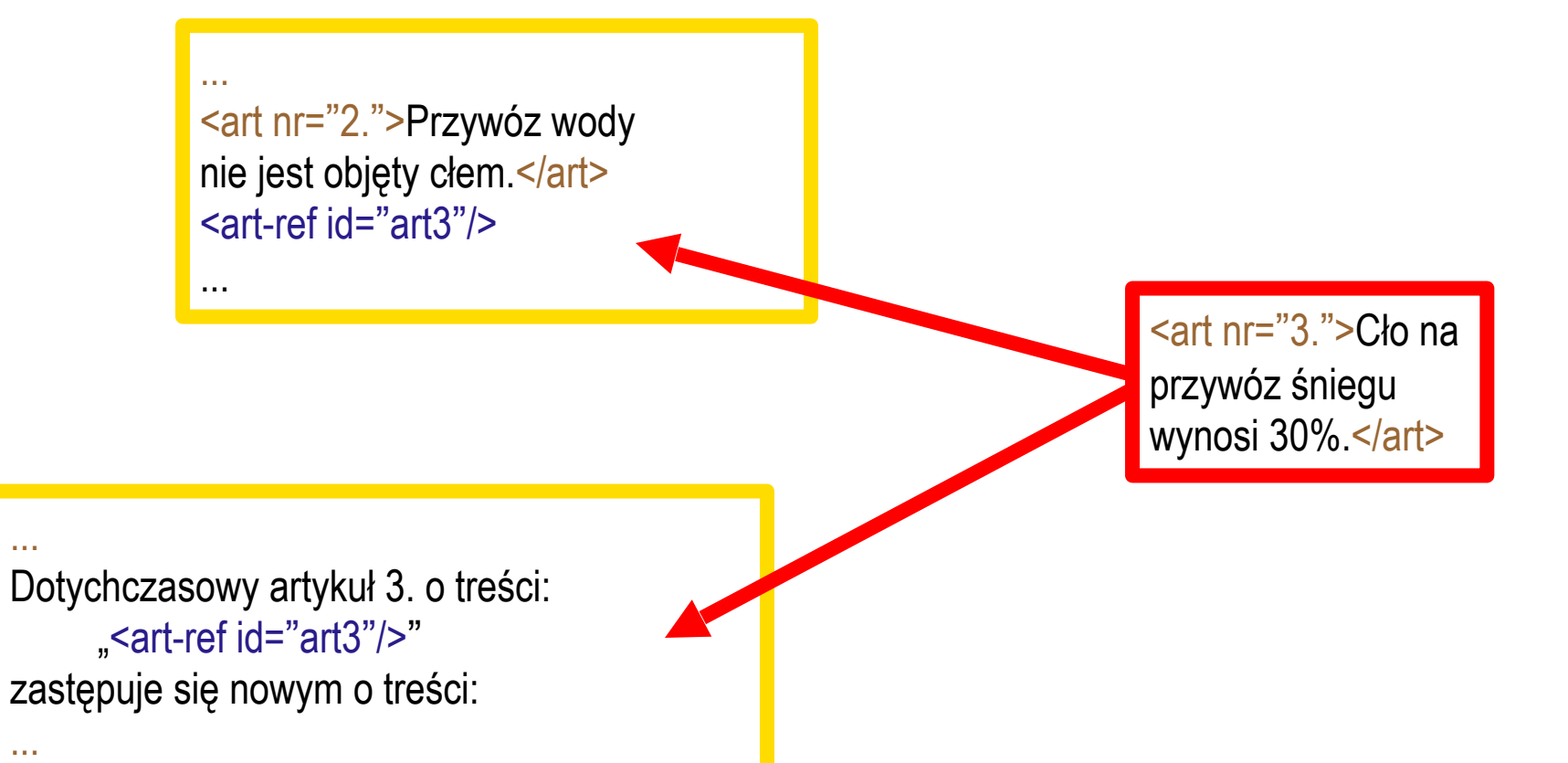

#### Zarządzanie wersjami

- Przechowywanie wersji dokumentu z kolejnych edycji:
	- możliwość łatwego powrotu do wcześniejszej wersji.
- Wydania (*releases*) / rewizje:
	- dokument w momencie publikacji jest zamrażany,
	- aby wprowadzić zmiany, trzeba założyć nowe wydanie,
	- nowe wydanie przechodzi cały cykl życia w systemie, aż do publikacji.
- Warianty:
	- zarządzanie zmianami semantycznymi w dokumentach,
	- przykłady:
		- nowelizacje aktów prawnych,
		- dokumentacja kolejnych wersji urządzenia;
	- zapobieganie redundancji części dokumentu wspólnych dla wszystkich wersji.

Wydania / rewizje

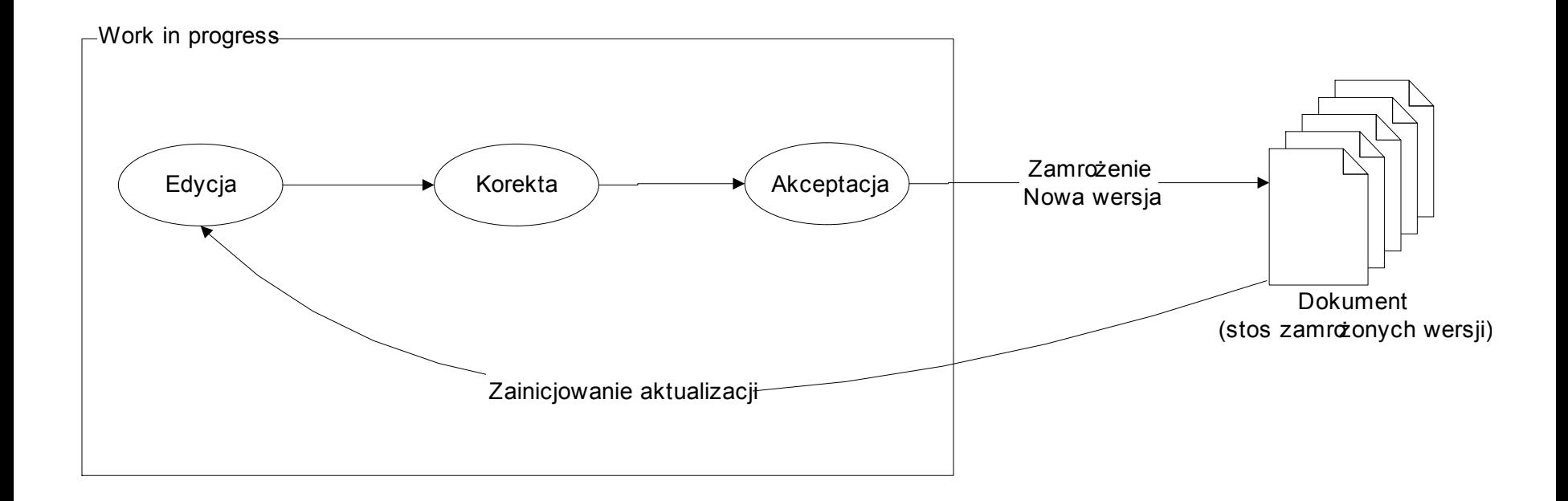

#### Warianty dokumentów (1)

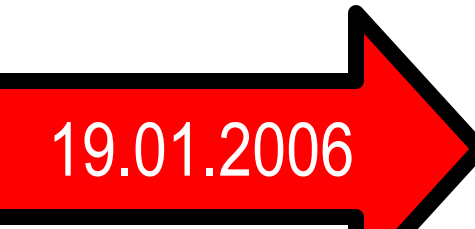

<akt> ...

<art nr="2.">Przywóz wody nie jest objęty cłem.</art> <art nr="3.">Cło na przywóz śniegu wynosi 30%.</art>  $...$  </akt>

#### $<sub>ak</sub>$   $<sub>1</sub>$ .</sub></sub>

<art nr="2.">Przywóz wody nie jest objęty cłem.</art> <art nr="3.">Cło na przywóz zamrożonej wody wynosi 30%.</art> ... </akt>

#### Warianty dokumentów (2)

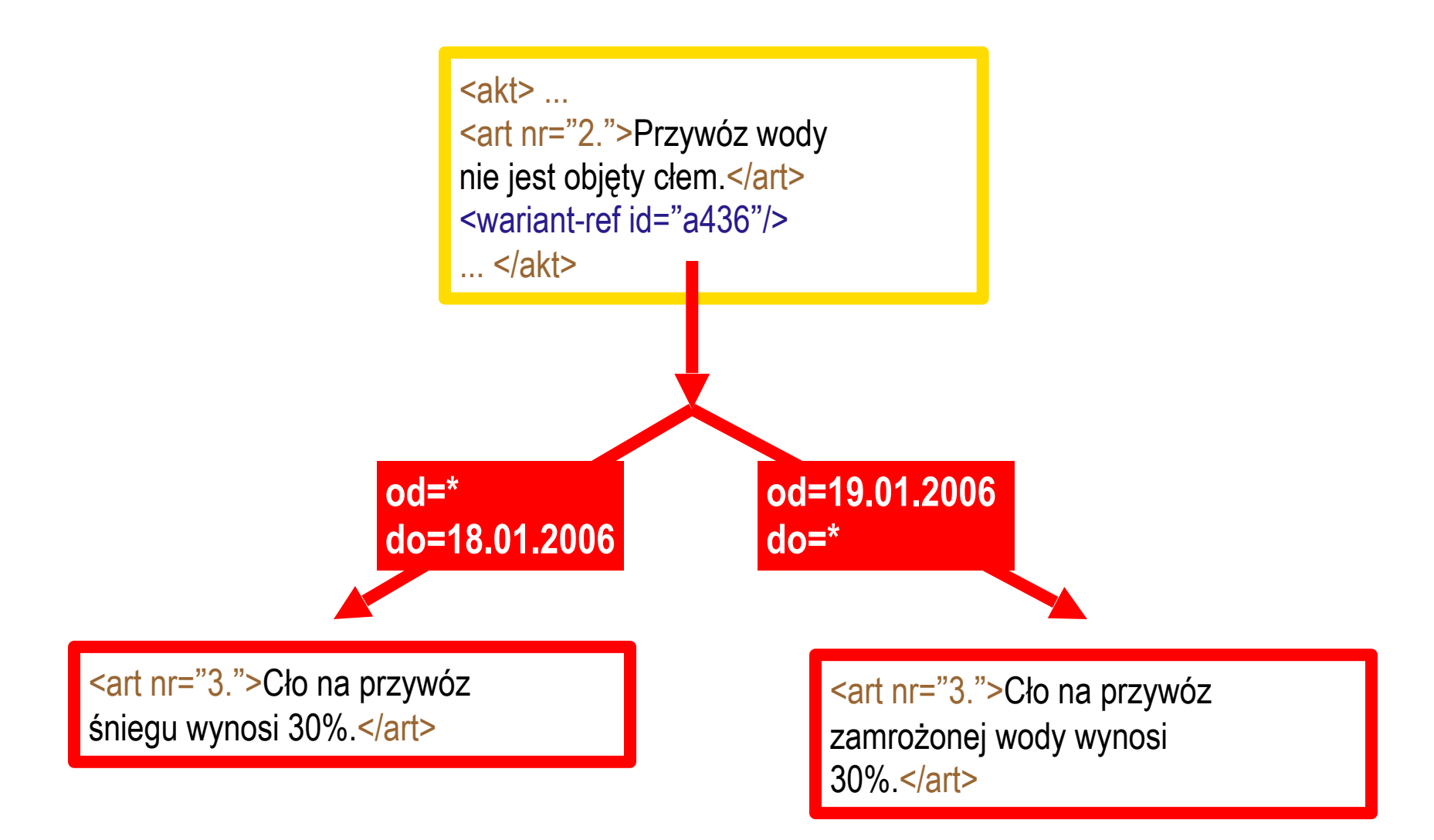

# Aktualizacja "twardych faktów"

- "Twarde" fakty:
	- dane liczbowe, statystyczne,
	- okresowo się zmieniające lub uaktualniane.
- Ta sama informacja (np. liczba mieszkańców Danii) występuje w wielu miejscach:
	- $-$  w tekście hasła "Dania",
	- w tabeli pokazującej zmiany liczby mieszkańców Danii w czasie,
	- w zbiorczej tabeli danych krajów europejskich.
- Jak nie dopuścić do redundancji:
	- $-$  przechowujemy "twarde" fakty w jednej kopii w tabeli,
	- modelujemy w dokumentach miejsce ich wstawienia.

## Aktualizacja "twardych faktów"

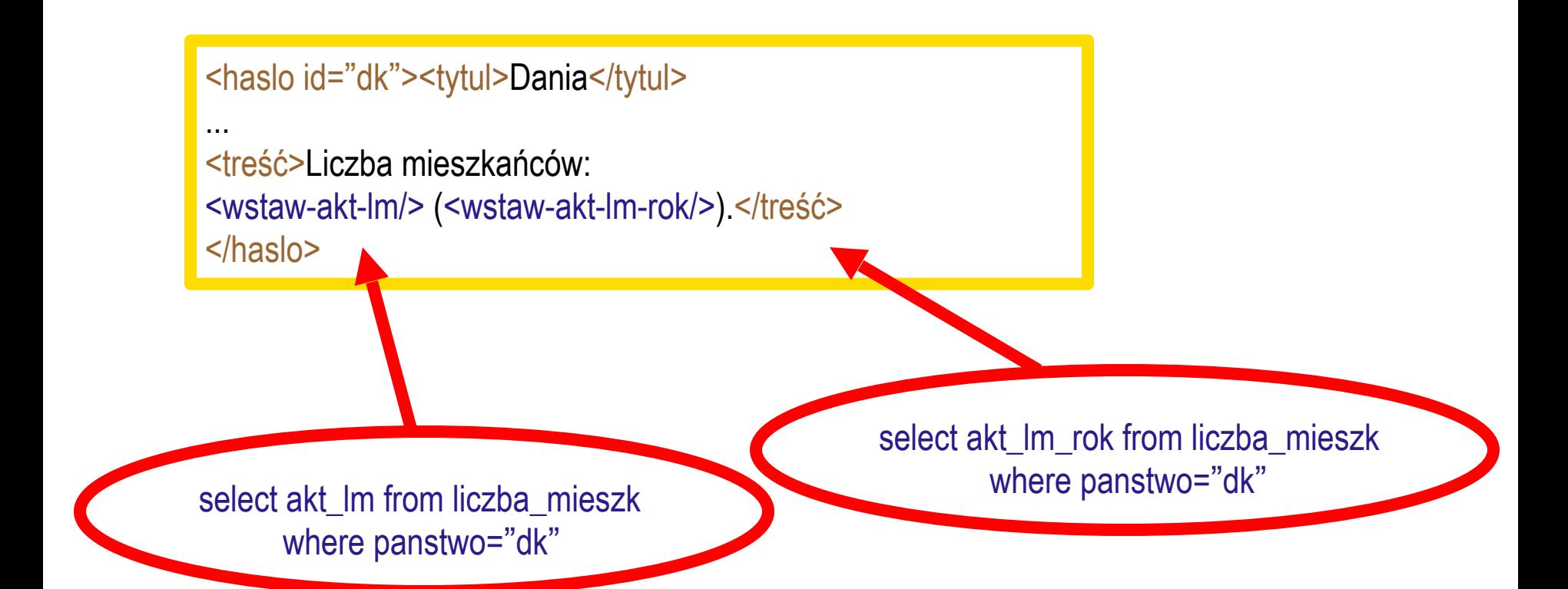

#### Zarządzanie dokumentami vs. publikowanie

- Czy system zarządzania dokumentami powinien być jednocześnie systemem publikacyjnym (zawierać system publikacyjny)?
- $\bullet$  Za:
	- zarządzamy po to, aby opublikować,
	- niekiedy konieczność przechowania informacji zwrotnej z systemu składu (np. informacji o łamaniu stron).
- Przeciw:
	- istnieją wyspecjalizowane systemy składu,
	- niebezpieczeństwo podporządkowania procesów zarządzania dokumentami kształtowi przyszłej publikacji.

## Paradygmat neutralnej puli zasobów

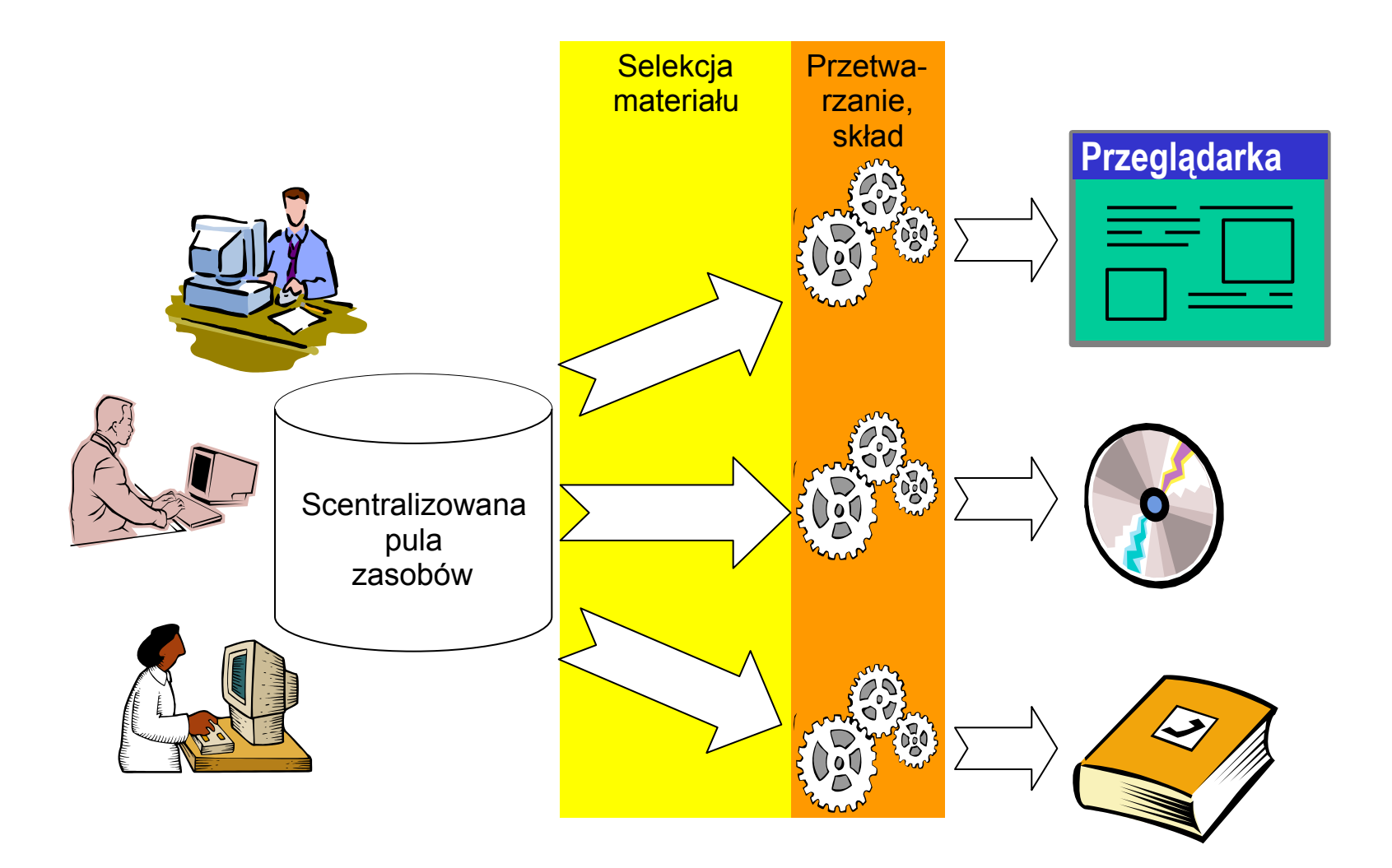

## Case study: Planeta Actimedia

- Planeta Actimedia:
	- jedno z największych hiszpańskojęzycznych wydawnictw encyklopedycznych,
	- publikuje na rynek hiszpański oraz Ameryki Łacińskiej.
- Działalność:
	- wydaje wiele encyklopedii,
	- przygotowuje kilka encyklopedii w tym samym czasie.
- Cele wdrożenia systemu zarządzania treścią:
	- kontrola struktury treści haseł,
	- wielokrotne wykorzystanie treści haseł,
	- wsparcie planowania zawartości encyklopedii,
	- zautomatyzowanie współpracy z zewnętrznymi autorami.

![](_page_20_Picture_12.jpeg)

#### Neutralna pula zasobów w Planecie

![](_page_21_Figure_1.jpeg)

## Organizacja pracy w Planecie

- Osobne zespoły:
	- autorzy pojęć w neutralnej puli zasobów (*Lemma Pool*):
		- zewnętrzni współpracownicy,
		- koordynatorzy;
	- planerzy zawartości encyklopedii,
	- przygotowanie haseł encyklopedii (*Entry Pool*).
- Typowy proces:
	- planer wybiera pojęcia, korzystając z informacji o ich objętości:
		- planer może zlecić przygotowanie wariantu pojęcia o zadanej objętości;
	- system przypisuje (istniejące i nowe) warianty do encyklopedii,
	- autorzy przygotowują treść brakujących wariantów pojęć,
	- system tworzy hasła złożone z wariantów pojęć,
	- utworzone hasła są ręcznie dostosowywane.

#### Planowanie zawartości encyklopedii – *planning sheet*

![](_page_23_Picture_11.jpeg)

#### Współpraca z zewnętrznymi autorami w Planecie

![](_page_24_Figure_1.jpeg)

# Wolters Kluwer Publication Build

- Wspólny projekt czterech wydawnictw koncernu Wolters Kluwer.
- Założenia:
	- system zarządzania dokumentami NIE zawiera systemu publikacyjnego,
	- zarządzamy neutralną pulą zasobów,
	- zasoby posiadają wartość dodaną (metainformacje, linki, itp.).
- Problem:
	- jak odwzorować strukturę zarządzanych zasobów na strukturę publikacji?
	- jak zbudować wiele publikacji z tych samych zasobów?
	- jak zrobić to w sposób uniwersalny?

#### Publication Build – schemat

![](_page_26_Figure_1.jpeg)

## Publication Build – przykład szablonu

```
<book>
   <title>Famous scientists</title>
   <cms:include-MIO id="145"/>
   <for-each-object
    query="get-objects-of-type('scientist')">
     <section id="this.id">
       <insert-content/>
       <p>This scientist was influenced by:</p>
       <for-each-object
        query="get-linked-objects(this,'influenced-by')">
         <reference id="this.id"/>
       </for-each-object>
       <for-each-object
        query="get-linked-objects(this,'author')">
         <subsection>
           <insert-content/>
         </subsection>
       </for-each-object>
     </section>
   </for-each-object>
</book>
```